東洋大学のアカウントを使って、Zoom のアカウント登録をする方法 (スマホ版)

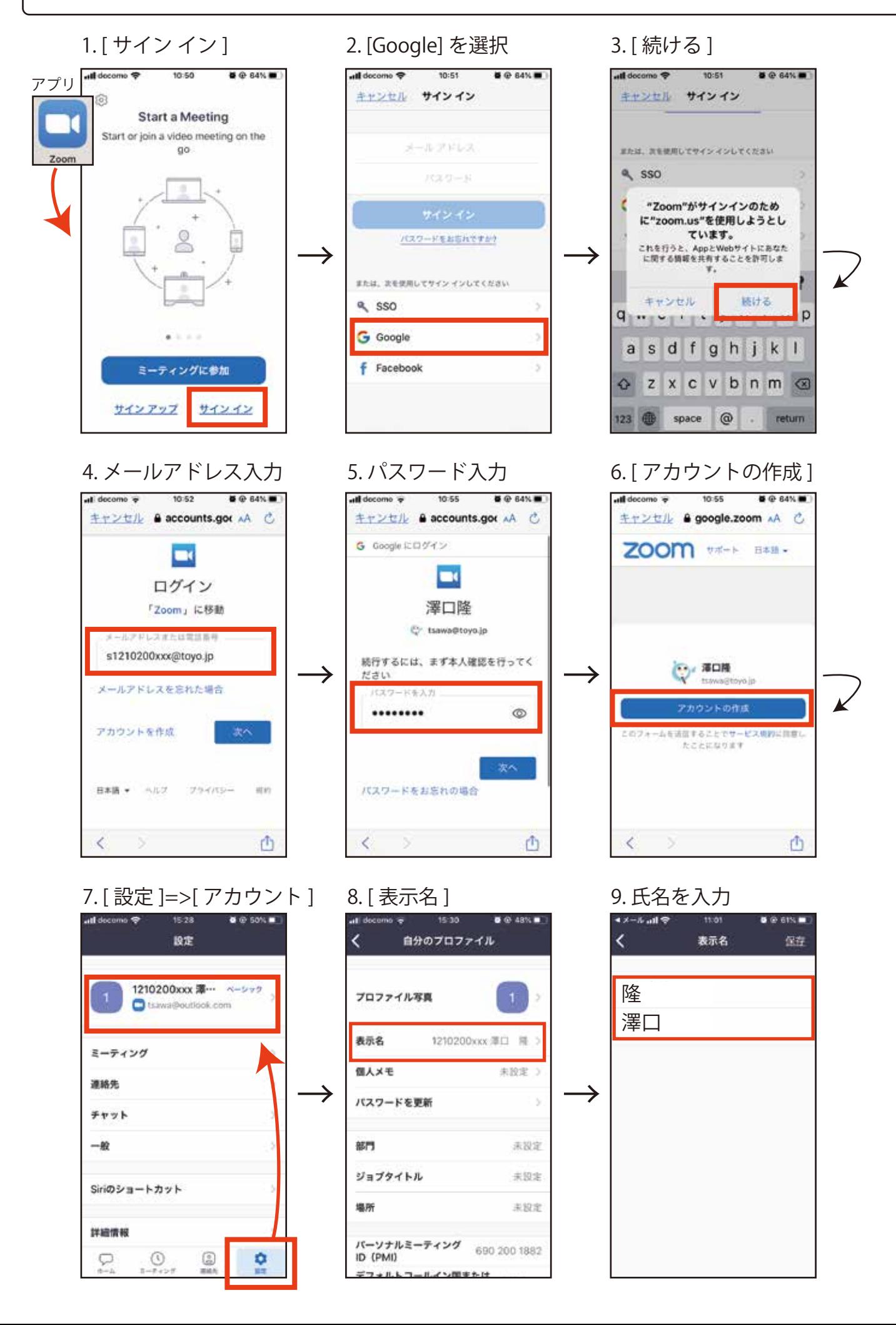